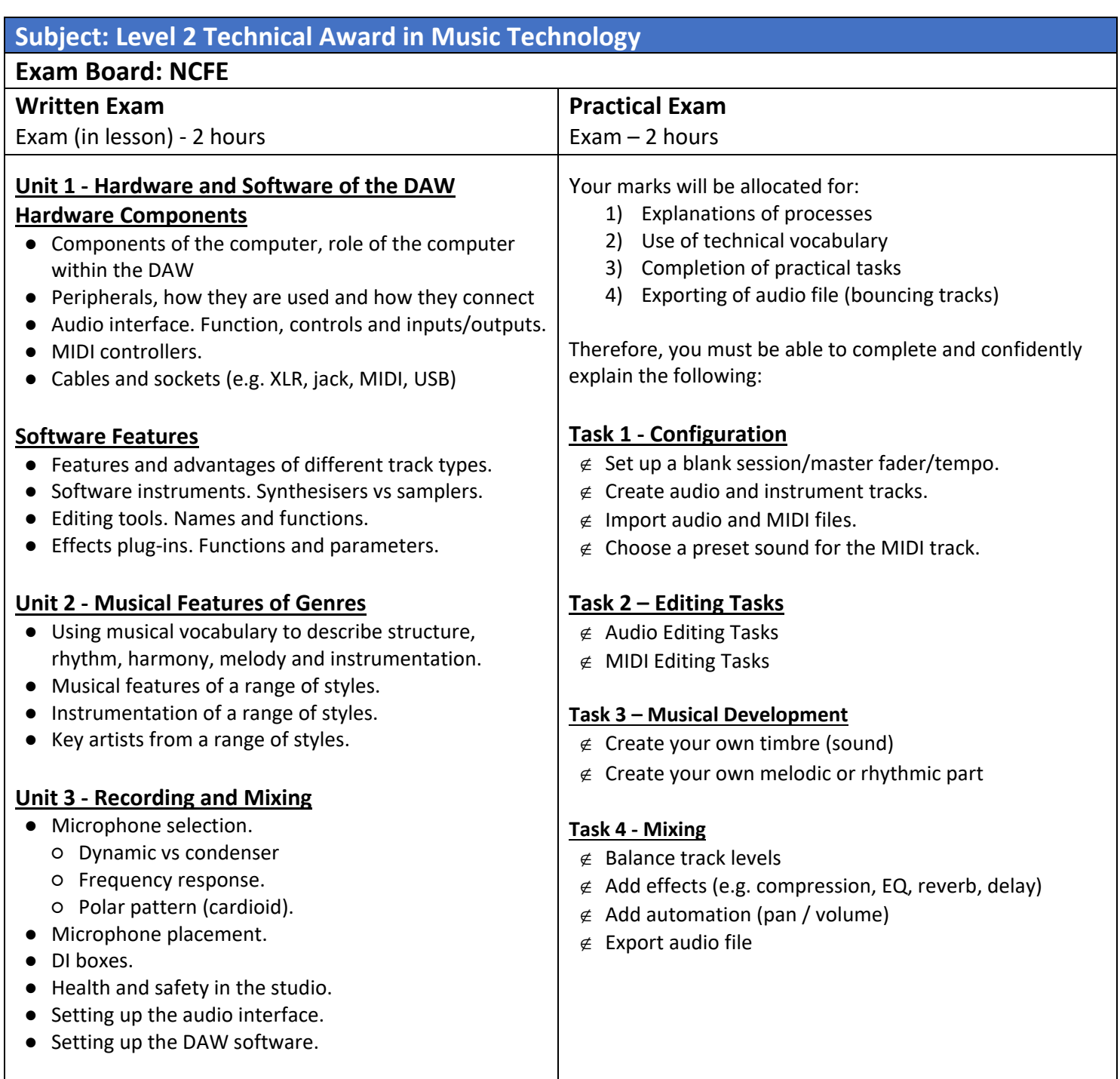

## **Useful revision resources (all available in the KS4 Music Tech – Shared Folder in OneDrive/Shared):**

Quizlet revision cards to revise key terms (link in shared drive) Past papers / mark schemes (in Teams Classroom 'Files' section) Read through your coursework.

**Written Exam:** Knowledge Organisers for Unit 1, 2 and 3 (in Shared Folder) Revision PPTs (in shared folder)

**Practical Exam:** Video resources (in shared folder) Revision PPTs (in shared folder)

## **Revision Tips**

Step 1: Know the key vocabulary. Revise using the Quizlet cards. This will help you in both exams.

Step 2: Read the revision notes, watch the videos. For the practical exam, exam technique is key. You will need to use your time really efficiently to complete the exam within the two hours. There are also some 'hacks', quick techniques can gain you lots of marks very quickly.

Step 3: Practise exam style questions. Use the past papers and mark schemes on Google Classroom.

Tips:

- Take a highlighter into the exam. Know how to approach 'identify', 'describe', 'explain' and 'evaluate' questions and how much detail each one requires.
- For the practical exam, set out time limits for each question and stick to them. It's very easy to get intimidated by a difficult task, spend too much time on it, then run out of time at the end. Marks-wise it's better to have some work for all tasks than perfect work for only some.
- Learn to edit, compose and mix quickly for the practical exam.
- The practical exam awards equal marks for your practical work and your documentation. Give equal attention to both.